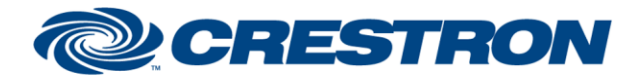

# **Certified Module**

#### **Partner: Xilica Model: Solaro Series Device Type: Digital Signal Processor**

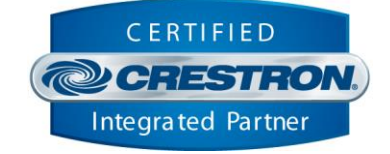

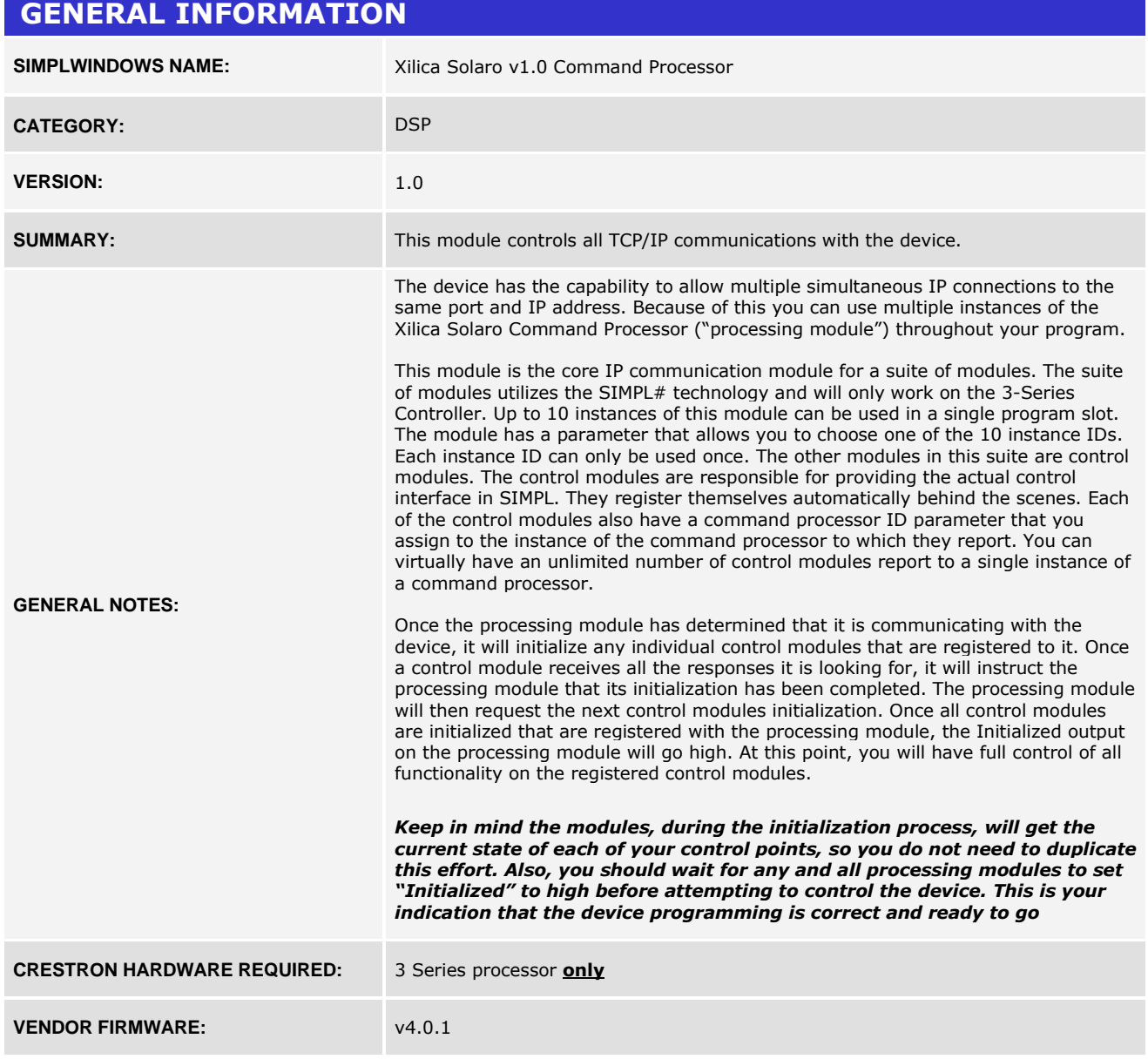

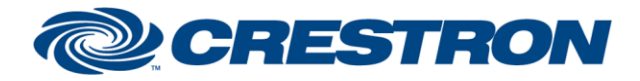

## **Partner: Xilica Model: Solaro Series Device Type: Digital Signal Processor**

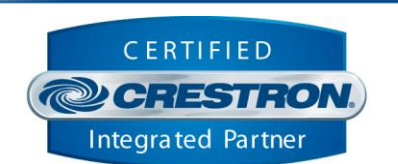

**Certified Module** 

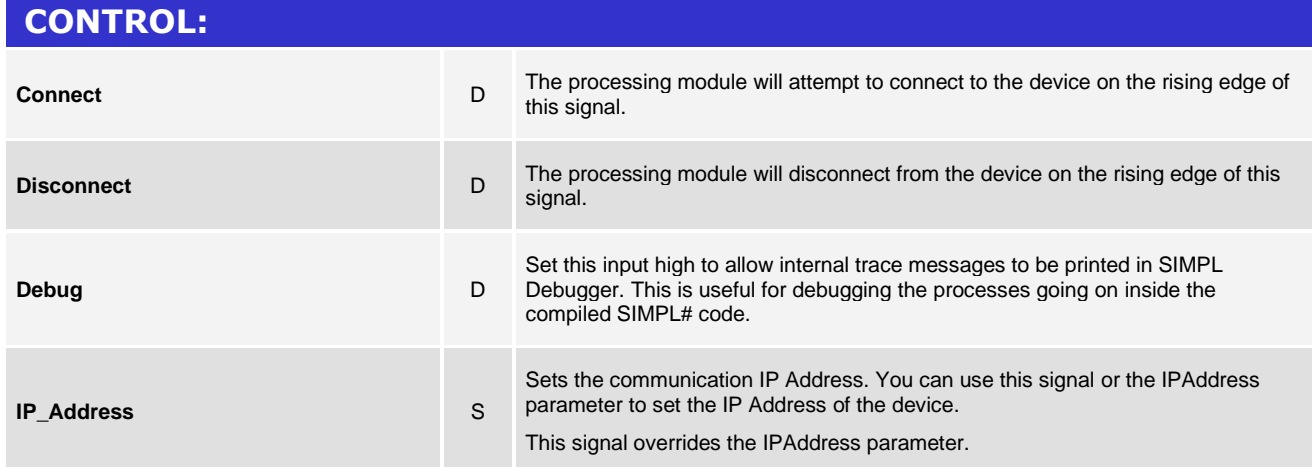

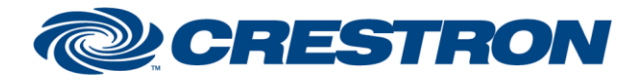

### **Partner: Xilica Model: Solaro Series Device Type: Digital Signal Processor**

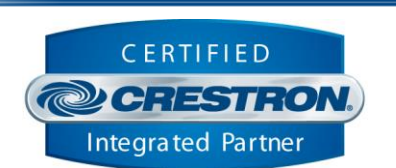

**Certified Module** 

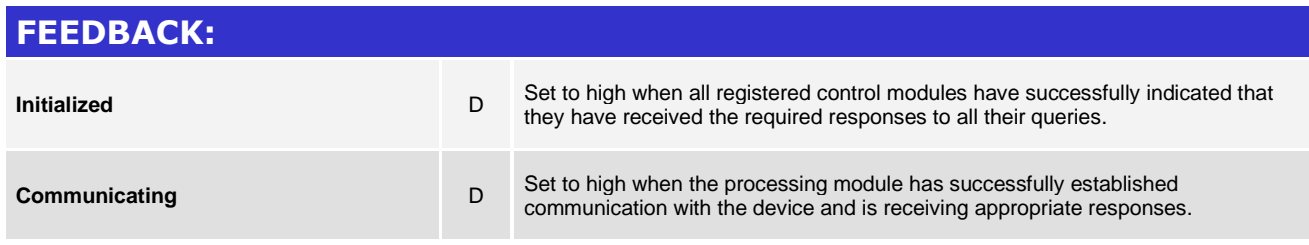

Crestron Certified Integrated Partner Modules can be found archived on our website in the Design Center. For more information please contact our Technical Sales Department at techsales@crestron.com. The information contain

www.crestron.com

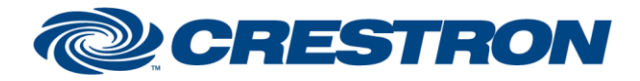

## **Partner: Xilica Model: Solaro Series Device Type: Digital Signal Processor**

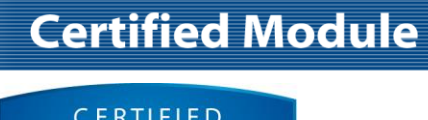

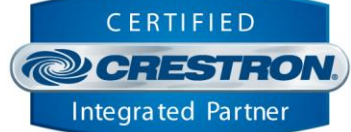

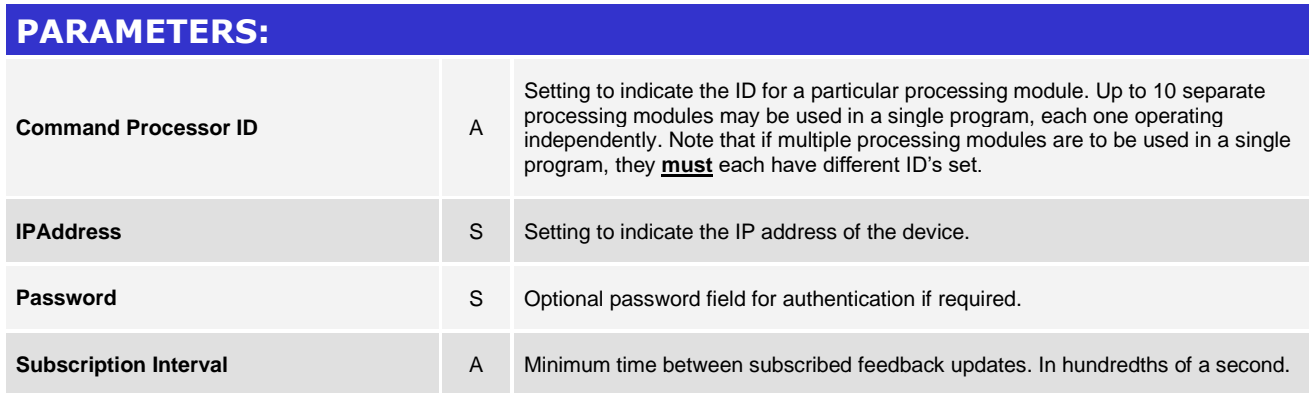

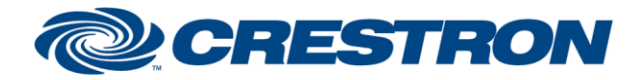

# **Certified Module**

## **Partner: Xilica Model: Solaro Series Device Type: Digital Signal Processor**

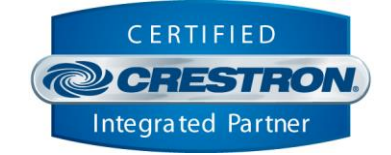

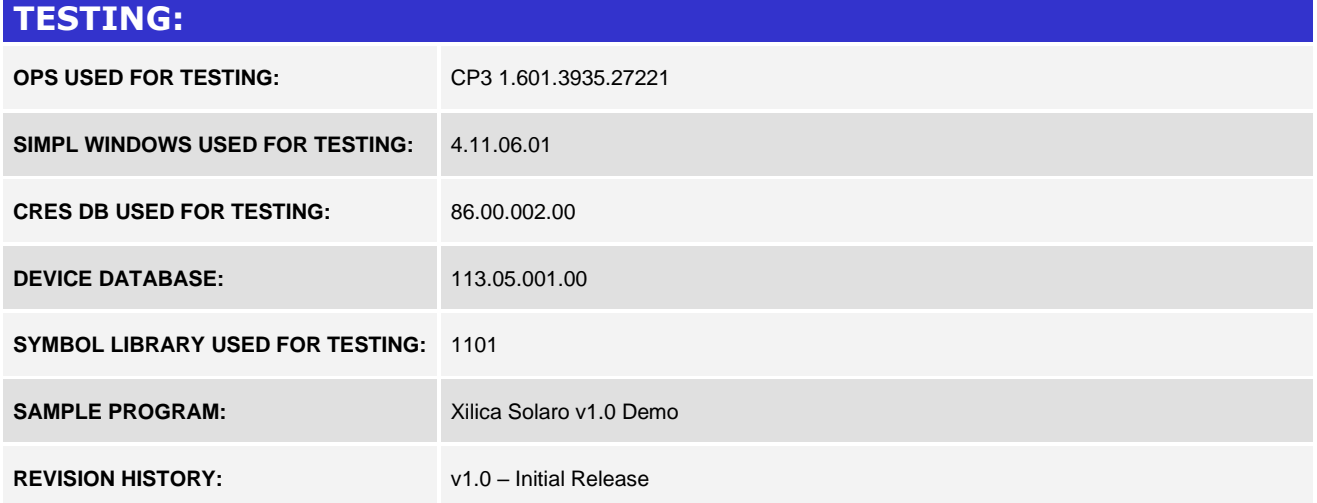